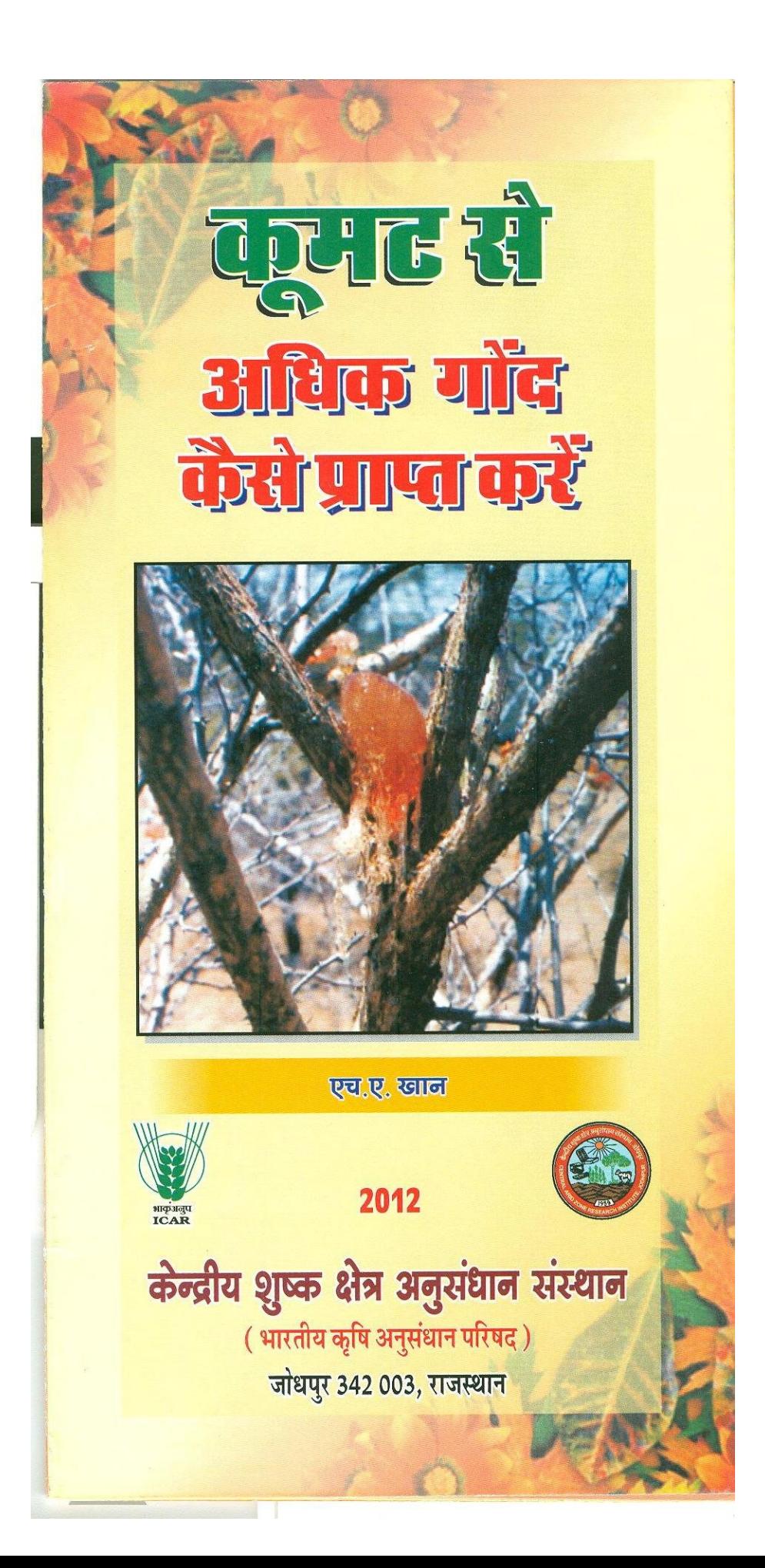

कूमट (अकेशिया सेनिगल) मरु प्रदेश में पाया जाने वाला जाना–माना बहुउपयोगी वृक्ष है । कूमट की फली एवं इसके बीज को भोजन में स्वादिष्ट सब्जी की तरह उपयोग किया जाता है । इसके पत्ते पशुओं के लिए चारे के रूप में काम आते हैं एवं इसकी लकड़ी का उपयोग ईघन के अतिरिक्त कृषि उपयोगी यन्त्रों के हत्थों आदि के बनाने के काम में किया जाता है । कूमट की शाखायें घनी एवं काटेदार होती हैं । इसीलिये इसको खेतों के चारों ओर बाड़ की तरह लगाने से फुसल की सूरक्षा होती है।

कूमट, औषधीय गुणों से युक्त बहुमूल्य गोंद गम-अरेबिक का महत्वपूर्ण स्रोत है । हमारे देश में कुमट के पेड़ राजस्थान, गुजरात, मध्यप्रदेश एवं हरियाणा के शुष्क क्षेत्रों में बहुतायत में पाये जाते हैं । परन्तु प्राकृतिक रूप से इन पेड़ों से गोंद बहुत कम मात्रा में ही प्राप्त होता है । जबकि सूडान इस गोंद का मुख्य निर्यातक देश है । कूमट से प्राप्त होने वाला यह गोंद औषधि उद्योगों के अतिरिक्त, कपड़ा, कागज, चर्वण-निर्यास, सौन्दर्य सामग्री, खाद्य पदार्थ इत्यादि उद्योगों में भी प्रचुर मात्रा में उपयोग किया जाता है । इसी कारण विभिन्न उद्योगों में उपयोग के लिए प्रतिवर्ष इस गोंद का भारी मात्रा में आयात किया जाता है । यही कारण है कि कूमट के पेड़ों से अधिक मात्रा में गोंद प्राप्त करने की दिशा में काजरी, जोधपुर में अनुसंधान किया गया है एवं कूमट से अधिक मात्रा में गोंद प्राप्त करने की तकनीकी विकसित की गई  $\frac{4}{5}$ 

इस तकनीकी में कूमट के पेड़ के तने में लगभग 1. 5 से.मी. व्यास एवं 5 से.मी. गहराई का एक तिरछा छेद किया जाता है। इसमें निश्चित सांद्रता वाला गोंद उत्प्रेरक (इथिफोन) घोल (780 मि.ग्रा. सक्रिय तत्व 4 मि. ली. घोल में ) डाल दिया जाता है तथा छेद को साफ की हुई चिकनी मिट्टी से बन्द कर दिया जाता है । इसके

पश्चात वातावरण, मृदा रिथति, एवं वृक्ष के सामान्य स्वास्थ्य के आधार पर कुछ ही दिनों में पेड़ के विभिन्न भागों से गोंद का रिसाव आरम्भ हो जाता है । लगभग एक माह बाद जब पेड पर निकला हुआ गोंद सूख जाता है तब उसे इकटठा कर लिया जाता है । प्रायः गोंद को दो से तीन बार इकटठा किया जा सकता है । उपचारित कूमट के पेड़ों से ओसतन 500 ग्राम गोंद, प्रति पेड़, प्राप्त किया जा सकता है। य़द्यपि किसी पेड से 1 किलो या उससे भी अधिक मात्रा में गोंद मिल सकता है परन्तु किसी पेड़ से बहतु कम 100, या 200 ग्राम या किसी पेड़ से कूछ भी नहीं । इस प्रकार से उपचारित पेड़ों से प्राप्त गोंद 'फार्मेकोपिया आफ इण्डिया' में वर्णित इण्डियन गम के मानकों के अनुरुप पाया गया है । कूमट से अधिक मात्रा में गोंद उत्पादन की तकनीकी के मुख्य बिन्दु इस प्रकार हैं :--

## कूमट के पेड़ों को उपचारित करने की विधि

कूमट से अधिक मात्रा में गोंद प्राप्त करने की तकनीकी बहुत ही साधारण है । इस तकनीकी में कूमट के पेड़ के तने में समुचित ऊचाई पर गिरमट से लगभग 1.5 से.मी. व्यास एवं 5 से.मी. गहराई का नीचे की ओर झुका हुआ एक तिरछा छेद किया जाता है। इस छेद में प्लास्टिक की सिरिन्ज से निश्चित सांद्रता का 4 मि.ली. गोंद उत्प्रेरक (इथिफोन) घोल डाल दिया जाता है। तत्पश्चात छेद को साफ की हुई चिकनी मिट्टी से बन्द कर दिया जाता है । इसके उपरान्त पेड पर कहीं भी किसी तरह का घाव नहीं किया जाता है । यदि पर्यावर्णीय परिस्थितियां अनुकूल हों तो शीघ्र ही चार या पाँच दिनों में उपचारित पेड़ों पर जगह-जगह से गोंद का रिसाव आरम्भ हो जाता है (चित्र 1–4)। जब गोंद सूख जाता है <u>और कड़ा हो जाता है तब इसे इकट्ठा कर लिया जाता है</u> <u>। एक बार गोंद एकत्र करने के पश्चात उपचारित पेड़ पर</u>

कुछ ही दिनों में पुनः गोंद आने लगता है । इस प्रकार उपचारित पेड़ से दो या तीन बार गोंद इकट्ठा किया जा सकता है।

## पेड़ों के उपचार का उपयुक्त समय

अधिक गोंद उत्पादन के लिए कूमट के पेड़ों को उपचारित करने का उपयुक्त समय वह है जब पेड़ों से पत्तियां सूख कर गिर जायें और पेड़ दूंठ की तरह दिखने लगे । यह समय पश्चिमी राजस्थान में फरवरी के अन्तिम सप्ताह से प्रारम्भ होकर मई या जून के महीने तक हो सकता है । पर्यावर्णीय दृष्टि से अधिक तापक्रम एवं सूखा मौसम अधिक गोंद प्राप्त करने में सहायक होते हैं ।

## पेड़ों से गोंद कैसे इकट्ठा करें ?

पेड़ों पर तैयार गोंद को एक उचित लम्बाई के बांस की सहायता से धीरे से धक्का लगाकर एवं पेड़ के नीचे बड़ा कपड़ा आदि बिछाकर आसानी से इकट्ठा कर लिया जाता है। इस विधि से स्वयं का कूमट के काटों से बचाव भी हो जाता है और गोंद जमीन की मिट्टी एवं अन्य कूड़ा–करकट से सुरक्षित भी रहता है ।

निश्चय ही कूमट से अधिक मात्रा में गोंद प्राप्त करना पश्चिमी राजस्थान के किसानों के लिये एक अच्छी अतिरिक्त आमदनी का साधन है । इससे न केवल क्षेत्रीय ग्रामीणो की आर्थिक दशा में सुधार होगा अपितु क्षेत्रीय लोग इस बहुउपयोगी वृक्ष के संरक्षण एवं इसकी पैदावार बढ़ाने के लिये भी प्रेरित होंगे । फलतः नये-नये क्षेत्र तथा मुख्य रूप से वह क्षेत्र जो कृषि योग्य नहीं हैं। वनस्पति की परिधि में आएंगे जिससे पर्यावरण सुरक्षा की दिशा में भी योगदान होगा । अधिक मात्रा में गोंद उत्पादन से अब तक आयात किये जाने वाले बहुमूल्य गोंद 'गम–अरेबिक' में न केवल हमारा देश आत्मनिर्भर हो सकता है अपितु अन्तर्राष्ट्रीय स्तर पर 'गम-अरेबिक' की <u>माँग को देखते हुए अतिरिक्त गोंद विदेशों को निर्यात भी</u> किया जा सकता है ।

निश्चित सांद्रता का इथिफोन घोल काजरी, जोधपुर के विभाग द्वितीय के फारेस्टरी सेक्शन से 10 रुपये प्रति 4 मि.ली. (एक पेड़ के उपचार हेतु) की दर से प्राप्त किया जा सकता है। यह तकनीकी किसान भाइयों में बहुत लोकप्रिय है इस तकनीकी के प्रचलन से किसानों में कूमट की पौध लगाने की मांग कई गुना बढ़ गई है जिससे न केवल किसान भाई स्वयं लाभान्वित हो रहे हैं अपितु मरुक्षेत्र का अधिक से अधिक इलाका वनस्पति की परिधि में आ रहा है । राजस्थान सरकार द्वारा भी इस तकनीकी को किसानों द्वारा अपनाने के लिए समुचित <u>प्रोत्साहन दिया जा रहा है ।</u>

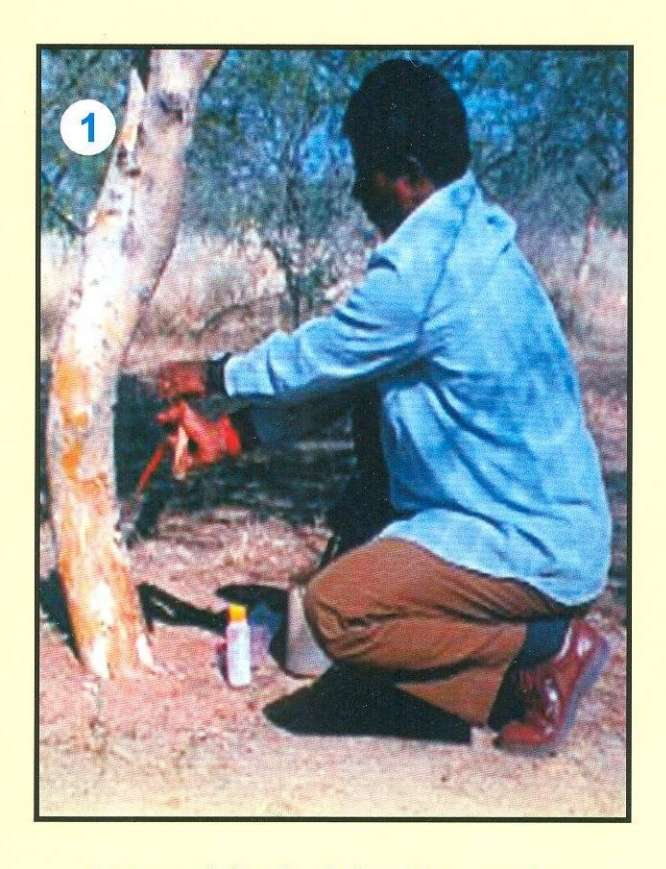

(1) कूमट के पेड़ के तने में समुचित ऊचाई पर गिरमट से छेद करना ।

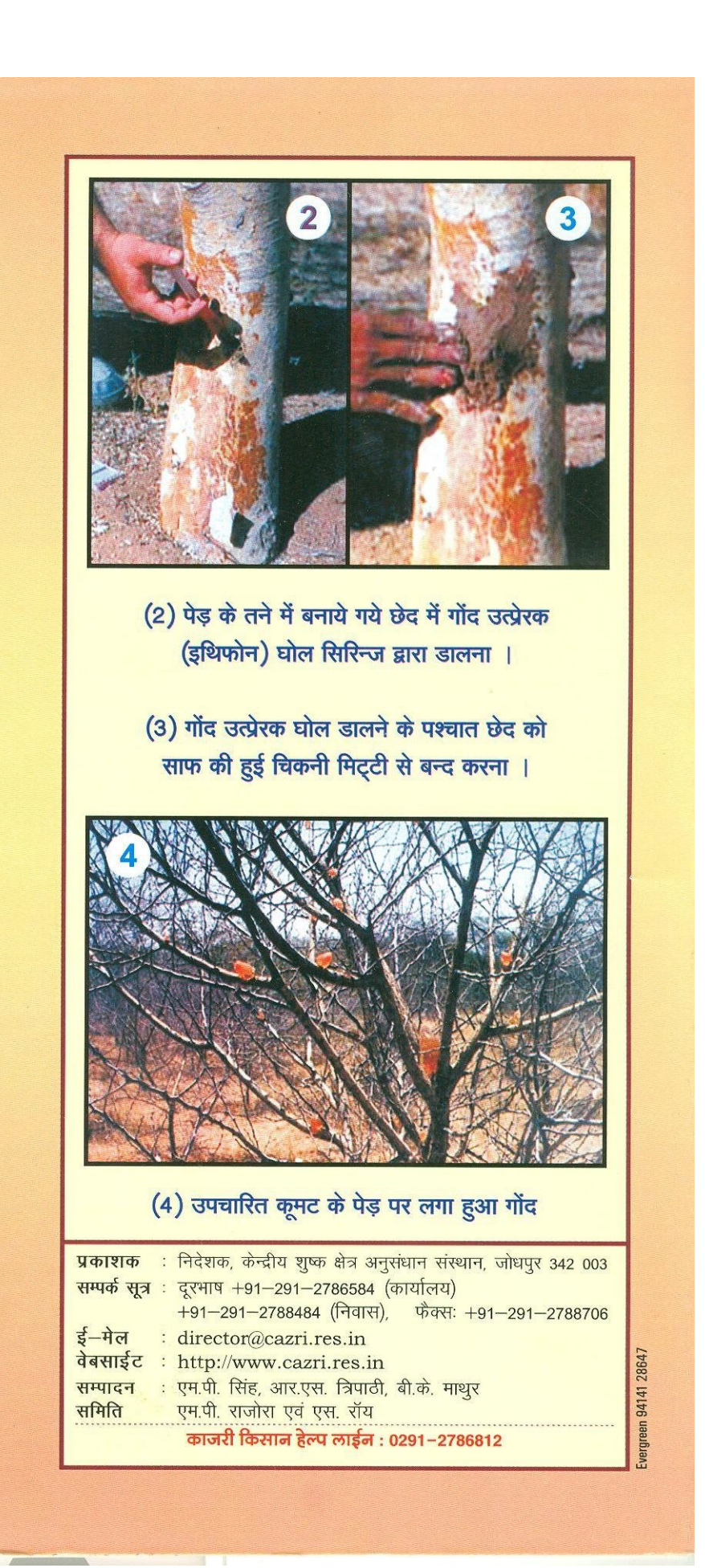